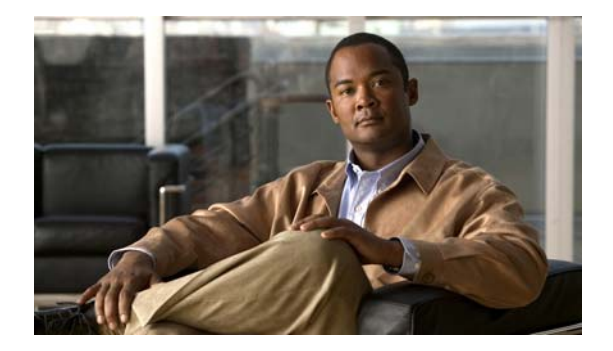

## **L Commands**

This chapter describes the Cisco NX-OS quality of service (QoS) commands that begin with L.

## **logging ip access-list cache**

To configure the ACL logging process, use the **logging ip access-list cache** command. To revert to the defaults, use the no form of this command.

**logging ip access-list cache {interval** *interval* **| entries** *number-of-entries |* **threshold** *threshold* **}**

**no logging access-list cache {interval** *interval* **| entries** *number-of-entries |* **threshold** *threshold* **}**

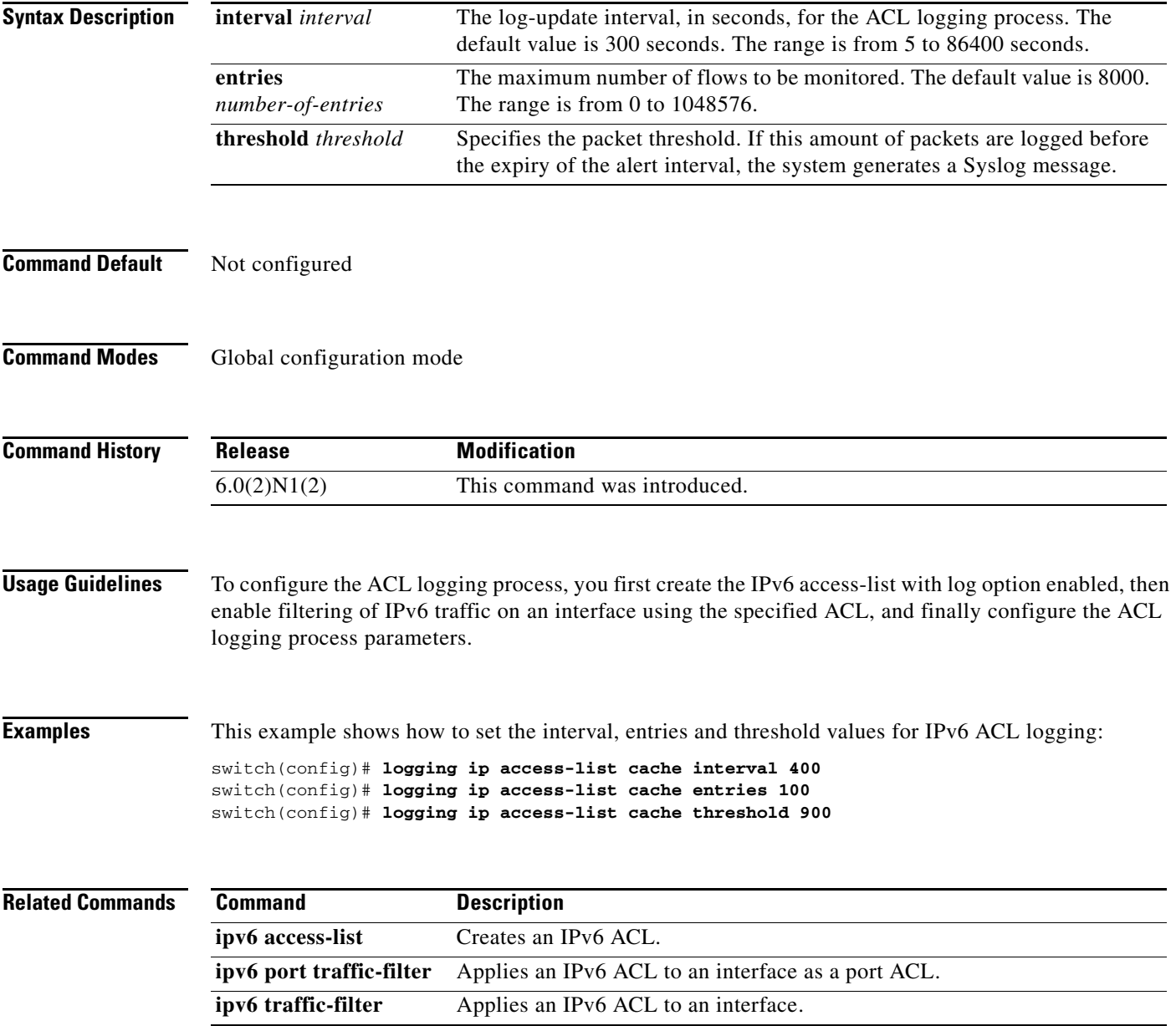